# **B. Sc. Animation**

# **Job Opportunities for B.Sc. (Animation) graduates are available in following domains –**

- 1. Film
- 2. Multimedia
- 3. Animation Studios
- 4. Graphic Media
- 5. Advertisement Industry
- 6. Software Engineering
- 7. Programming
- 8. Web Development
- 9. Web Design
- 10. Graphics and Animation
- 11. Game Development
- 12. Game Testing
- 13. E-Commerce & E-Business
- 14. E-Services
- 15. E-Learning
- 16. Cyber Security
- 17. Teaching in School and Colleges
- 18. Training

# **Self-Employment Opportunities for B.Sc. (Animation) graduates are available in following domains –**

- 1. Web Development
- 2. Graphics and Animation
- 3. Independent Film Making
- 4. E-Commerce, E-Business and E-Governance portal development
- 5. E-Services like E-learning
- 6. Cyber Security
- 7. Freelance Animators

# **Types of Jobs for B.Sc. (Animation) graduates available are as follows:**

- 1. 3D Modeler
- 2. Animator
- 3. Art Director
- 4. Film and Video Editor
- 5. Flash Animator
- 6. Graphic Designer
- 7. Stop Motion Animator
- 8. Video Game Designer
- 9. Animation Director
- 10. Background Painter
- 11. Cartoonist
- 12. Character Animator
- 13. Character Rigger
- 14. Color Key Artist
- 15. Compositing Artist
- 16. Concept Artist
- 17. Digital Painter
- 18. Director
- 19. Effects Animator
- 20. Forensic Animator
- 21. Inbetweener
- 22. Independent Filmmaker
- 23. Key Animator
- 24. Lighting Technician
- 25. Mathematical Modeler
- 26. Render Wrangler
- 27. Storyboard Artist
- 28. Texture Artist
- 29. Visual Development Artist

# **Further Educational / Training / Professional opportunities with/after B.Sc. (Animation) graduates:**

Master Degree in Specialized Arts, Microsoft Certification in various Technologies, Certification in Web Development, Masters in Advance Film Making, Cyber Security Certification, Master Degree in Gaming Technologies.

# **UNIVERSITY OF PUNE SYLLABUS STRUCTURE**

# **Third Year B. Sc. Animation**

**Semester – III** 

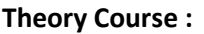

**Subject Code** 

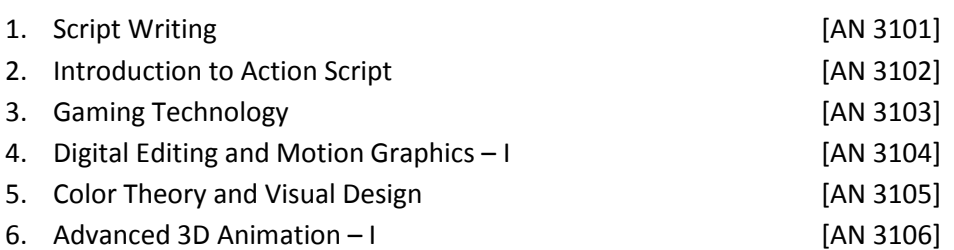

## **Practical Course :**

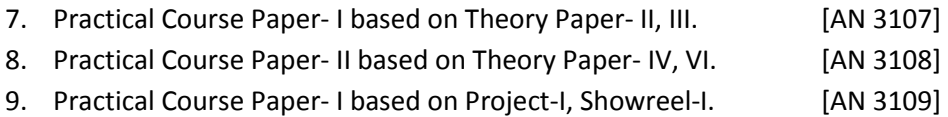

# **Third Year B. Sc. Animation**

## **Semester – IV**

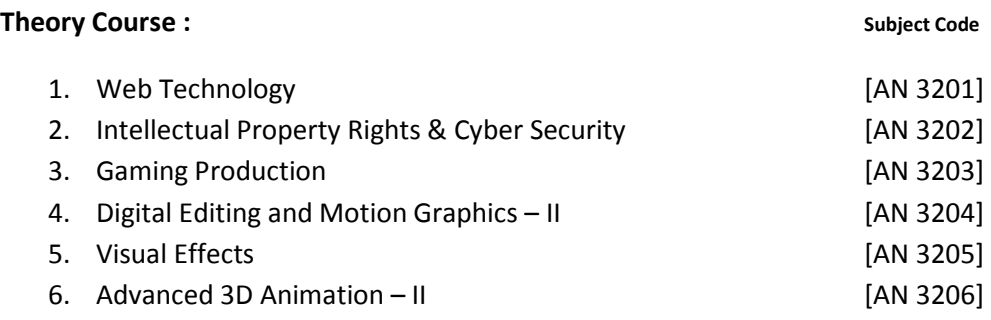

## **Practical Course :**

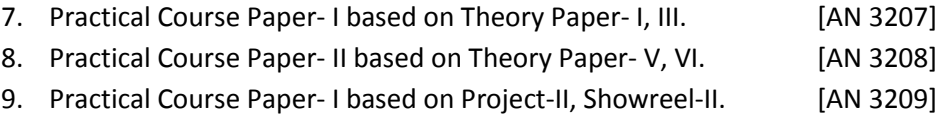

# **Third Year B. Sc. Animation**

# **Semester – III**

# **Script Writing [AN 3101]**

# *Unit 1*

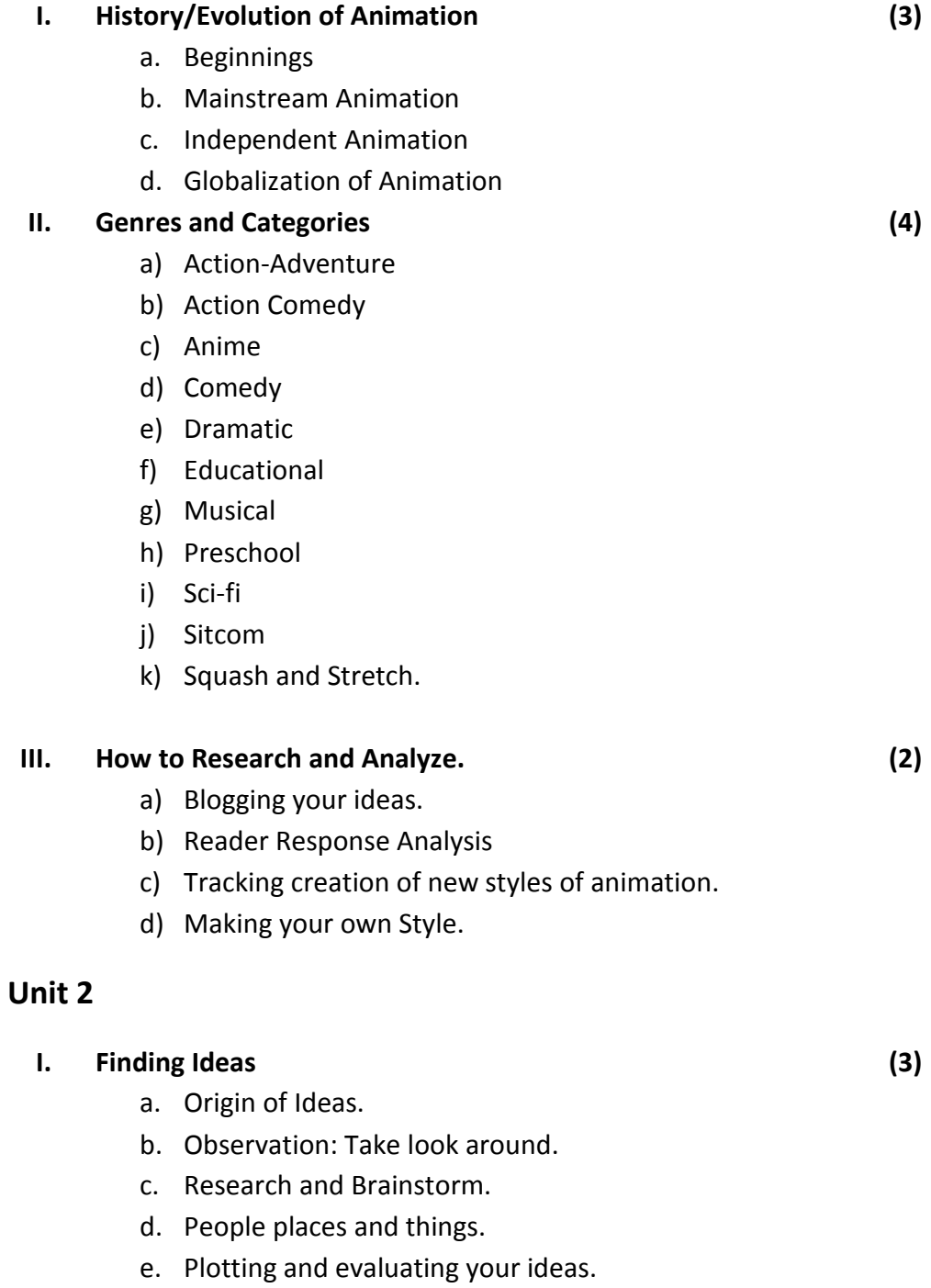

## **II. Basic Animation Writing Structure (3)**

- a) Differences in Story Structure
- b) Basic Structure
- c) Creating the Story
- d) Story Theme

## **III. Storyboard for Writers (4)**

- a) Television and Other Small-Screen Storyboarding
- b) Television Storyboard Considerations
- c) Boarding a Script
- d) Characters
- e) Locations
- f) Composition and Drawing
- g) Time and Space
- h) Thinking Like a Camera Sees
- i) Transitions and Hookups
- j) Visual Storytelling
- k) Dialogue
- l) Using the Medium
- m) The Opening, Timing, Format and Labeling for Boards.

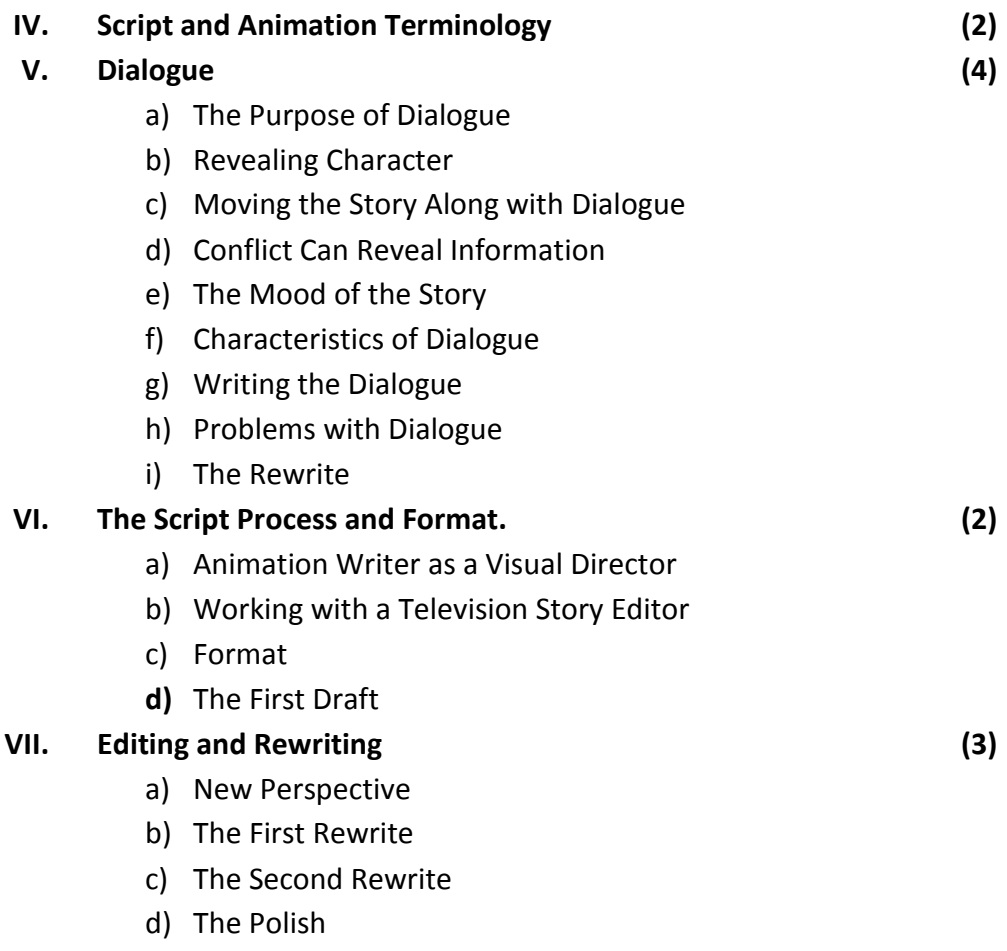

e) To the Development Executives Working with a Writer

5

# **Unit 3**

# **I. The Differences between Live action and Animation Scripts. (3)**

- a) Calling Out the Shots
- b) Dialogue and the Lip-Synch Factor
- c) Script Length
- d) Working Out Act Breaks
- e) The 3-D Script vs. the 2-D Script
- f) Restrictions Breed Creativity
- g) Other Things You May Be Expected to Do

# **Unit 4**

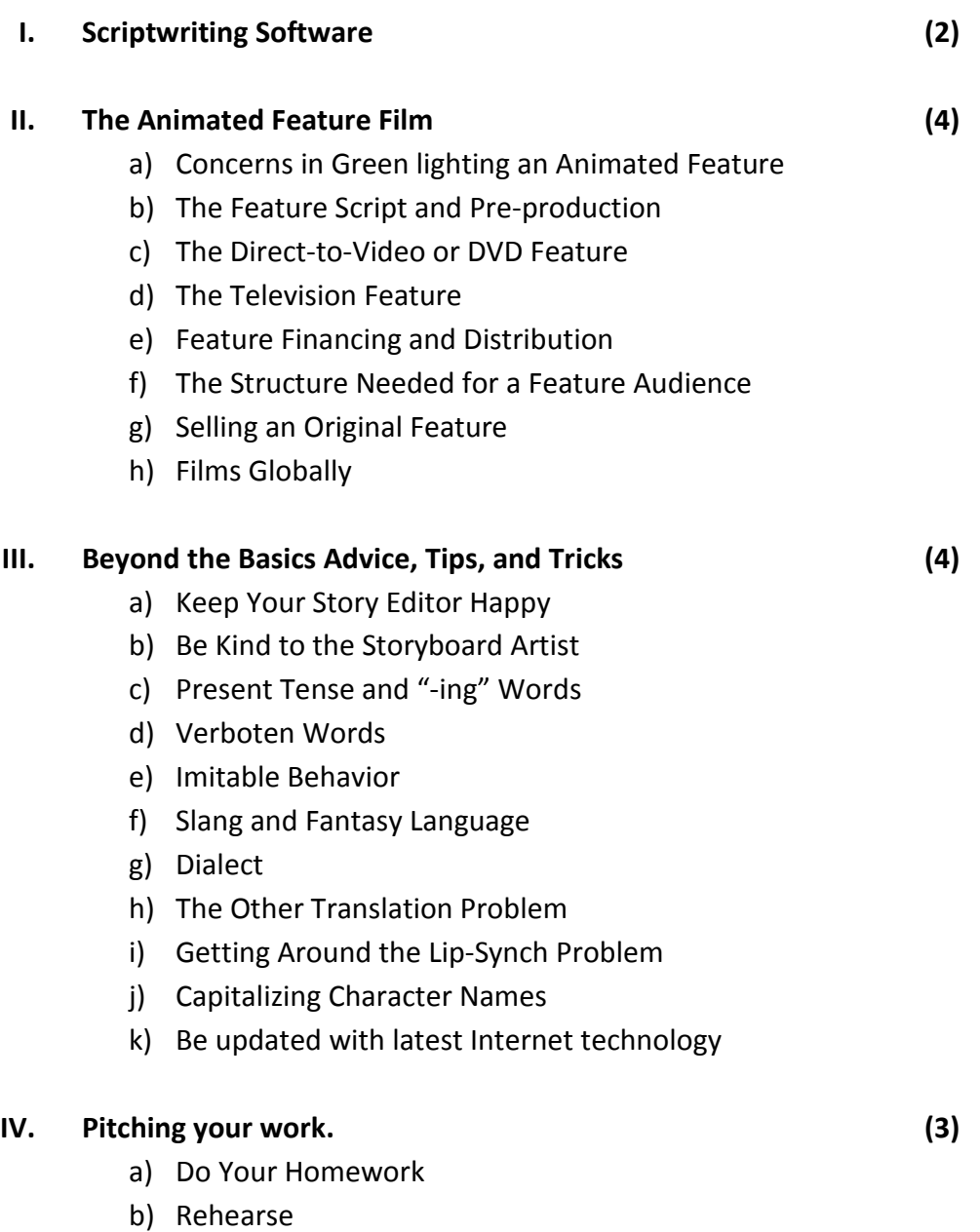

c) Coming In for the Pitch

- d) The Pitch
- e) After the Pitch
- f) Other Pitching and Selling Opportunities
- g) Student Projects

## **V. Agents, Networking, and Finding Work (2)**

- a) Writing a Sample Script
- b) Looking for Work
- c) Agents and Managers
- d) Other Suggestions

# **Books:**

- The Screenwriter's Bible: A Complete Guide to Writing, Formatting, and Selling Your Script **Author**: David Trottier. **ISBN**: 9781935247029
- Developing Characters for Script Writing, **Author**: Rib Davis, **Publisher**: A&C Black (2004), **ISBN**: 9780713669503

# **Third Year B. Sc. Animation**

# **Semester – III**

# **Introduction to Action Script [AN 3102]**

### **Unit I**

# **1. Introduction to interactive design mediums** (24)

- 1.1 User Interface assets design
- 2. Functions, methods, and parameters
- 3. Comments
- 4. Communicating with symbol instances
- 5. Instance properties and methods
- 6. Dynamic and input text;
- 7. Custom functions;
- 8. Variables
- 9. Data types
- 10. Events
- 11. Button event handling
- 12. Object-oriented programming concepts
- 13. Class based Action Script
- 14. Project: Building a simple mini-site

### **Unit II** (24)

- 1. Conditional statements
- 2. Arrays
- 3. Objects
- 4. Looping
- 5. Math
- 6. Advanced OOP concepts
- 7. Working with Display objects
- 8. Other classes and libraries.
- 9. Loading symbols from the Library
- 10. Loading external images and swfs
- 11. Creating a preloader using Events
- 12. Projects: Creating a quiz game, Enhancing mini-site / quiz, Creating a dynamic slideshow

## **Reference Books:**

- ActionScript 3.0 Visual Quick Start Guide \*, by Derrick Ypenburg
- Essential ActionScript 3.0, by Colin Moock
- Learning ActionScript 3.0, by Rich Shupe and Zevan Rosser

# **Third Year B. Sc. Animation**

# **Semester – III**

# **Gaming Technology [AN 3103]**

## **Unit I (12)**

- 1. Origin and growth of gaming industry
- 2. Gaming: meaning and defining
- 3. Gaming as modern entertainment

## **Practical**

- 1. Generating innovative ideas for gaming
- 2. Preparing proposal for the new game
- 3. Creating new game characters
- 4. Designing various levels of game

## **Unit II** (12)

- 1. Classification of gaming
- 2. Game production cycle
- 3. Pre-production concept and idea
- 4. Production requirements and planning
- 5. Modeling and Animations, Interiors More complex UV mapping, Programmatic Movement.

## **Practical**

- Working on a gaming project
- Drawing the work flow chart
- Designing and choosing background
- Working on the gaming software

### **Unit III (12)**

- 1. Production plan implementation,
- 2. Tracking progress and plan testing
- 3. Post production archive and plan for future games

## **Practical**

- 1. Voice over: planning, choosing studio, casting actors,
- 2. Recording voice over
- 3. Music selection for background
- 4. Working with a music composer

## **Unit IV (12)**

- 1. Structure and functioning of gaming company:
- 2. Production, art, engineering, designing,
- 3. Quality assurance testing
- 4. Game production team members and responsibilities

## **Reference Books :**

- **The Art of Game Design: A Book of Lenses**  by Jesse Schell **Publisher:** CRC Press (12 September 2008) **Language:** English **ISBN-10:** 0123694965 **ISBN-13:** 978-0123694966
- **Game Mechanics: Advanced Game Design (Voices That Matter) [Import] [Paperback]**  Ernest Adams (Author), Joris Dormans (Author) **Publisher:** New Riders; 1 edition (15 June 2012) **Language:** English **ISBN-10:** 0321820274 **ISBN-13:** 978-0321820273
- **Game Coding Complete, Fourth Edition Paperback**  by Mike McShaffry (Author), David Graham (Author) **Publisher:** Cengage Learning PTR; 4 edition (March 5, 2012) **Language:** English **ISBN-10:** 1133776574 **ISBN-13:** 978-1133776574
- **Game Development Essentials: Game Story & Character Development Paperback**  by Marianne Krawczyk (Author), Jeannie Novak (Author) **Publisher:** Cengage Learning; 1 edition (March 23, 2006) **Language:** English **ISBN-10:** 1401878857 **ISBN-13:** 978-1401878856

# **Third Year B. Sc. Animation**

# **Semester – III**

# **Digital Editing and Motion Graphics – I [AN 3103]**

## **Unit I (12)**

## **Digital Editing**

- The Evolution of Modern Non-Linear Editing
- The Evolution of Digital Non-Linear Editing
- Technological Advances in Editing Methods
- Using Adobe Premiere Pro
- Interface
- Importing Videos
- Editing and adding Effects
- Video Compressions
- Rendering Outputs and Using Encore

## **Unit II (20)**

## **A Brief History of Motion Graphics**

- Precursors of Animation
- Early Cinematic Inventions
- Experimental Animation
- Motion Graphics in Film Titles
- Motion Graphics in Television

### **Motion Graphics in Film and Television**

- Film Titles
- Network Branding
- Commercials
- Public Service Announcements
- Music Videos

### **Motion Graphics in interactive Media**

- The Interactive Environment
- Motion over the Web
- Motion in Informational Kiosks
- Motion in Multimedia
- Motion in DVD-Video

## **Motion Graphics in the Environment**

- New Technologies
- lmmersive Environments
- Animated Exteriors
- Digital Signage
- Performance
- Alternate Spaces

## **Unit III (16)**

## **Motion Literacy: Choreographing Movement**

- The Language of Motion
- Spatial considerations
- Temporal Considerations
- Coordinating Movement

## **Images, Live-Action and Type**

- Visual Properties
- Image Considerations
- Live-Action Considerations
- Typographic Considerations
- Integrating Images, Live-Action, and Type

## **Books:**

- *Motion Graphic Design: Applied History and Aesthetics. Author: Jon Krasner. ISBN: 9780240809892. Publisher: Focal Press.*
- *Premiere Pro CS6 Digital Classroom. Author: Jerron Smith, AGI Creative Team. ISBN: 9781118553008. Publisher: John Wiley & Sons, 2012.*

## **Third Year B. Sc. Animation**

# **Semester – III**

# **Color Theory and Visual Design – I [AN 3105]**

## **Unit I (34)**

## **1. Physiological Colours**

- a) Effects of Light and Darkness on the Eye.
- b) Effects of Black and White Objects on the eye.
- c) Grey surfaces and Objects
- d) Dazzling Colourless and Coloured Objects
- e) Faint and Coloured Shadows
- f) Subjective Halos
- g) Pathological Colours

## **2. Physical Colours**

- a) Dioptrical Colours
- b) Subjective Experiments
- c) Refraction Without Colour
- d) Condition for Appearance of Colour Increases and decreases
- e) Grey and Coloured Objects displayed by refraction
- f) Achromatism and Hyperchromatism
- g) Advantages of Subjective Experiments.
- h) Objective Experiments
- i) Refraction Without Colour
- j) Condition for Appearance of Colour Increases and decreases
- k) Grey and Coloured Objects displayed by refraction
- l) Achromatism and Hyperchromatism
- m) Combination of Subjective and Objective Experiments.
- n) Transition
- o) Catoptrical colours
- p) Paroptical colours
- q) Epoptical colours

## **3. Chemical Colours**

- a) Chemical Contrast
- b) Black and White
- c) First excitation of colours
- d) Augmentation of colour
- e) Culmination
- f) Fluctuation
- g) Passage through the whole scale
- h) Inversion
- i) Fixation
- j) Intermixture Real and Apparent
- k) Communication Actual and Apparent
- l) Extraction
- m) Nomenclature
- n) Minerals and Plants
- o) Worms, Insects, Fishes and Birds
- p) Mammalia and Human Beings
- q) Physical and Chemical effects of the transmission of light through coloured medium.
- r) Chemical effect of Dioptrical Achromatism

### **4. General Characteristics**

- a) The facility with which colour Appears
- b) The definite nature of Colours
- c) Combination of the two Principles
- d) Augmentation to Red
- e) Junction of the two augmented Extremes
- f) Completeness and its Harmony
- g) The facility with which colour may be tend either to the Plus or Minus Side
- h) Evanescence of Colour
- i) Permanence of colour

## **5. Relation to Other Pursuits**

- a) Relation to Philosophy
- b) Relation to Mathematics
- c) Relation to the technical operation of Dyer
- d) Relation to Physiology and Pathology
- e) Relation to Natural History
- f) Relation to General Physics
- g) Relation to the Theory of Music
- h) Concluding observations on terminology

## **6. Effect of colour with reference to Moral Association**

- a) Yellow, red-yellow, yellow –red.
- b) Blue, red-blue, blue-red
- c) Red, Green
- d) Completeness and Harmony
- e) Characteristic combinations
- f) Yellow and Blue
- g) Yellow and Red
- h) Blue and Red
- i) Yellow-Red and Blue-Red
- j) Combination Non-Characteristic
- k) Relation of the Combination to Light and Dark
- l) Consideration derived from the Evidence of Experience and History
- m) Chiaro-Scuro
- n) Tendency to Colour
- o) Keeping and Colouring
- p) Colour in General Nature
- q) Colour in Particular Objects
- r) Characteristic Colouring
- s) Harmonious Colouring
- t) Genuine Tone and False tone
- u) Weak Colouring
- v) The Motley
- w) Dread of Theory
- x) Ultimate Aim
- y) Grounds and Pigments
- z) Allegorical, Symbolical, Mystical Application of Colour
- aa) Concluding Observations

## **Unit II (14)**

- **1. Introduction to Visual Design**
- **2. Design Elements and Principles**
- **3. Elements of Design** 
	- Line Color Attributes Shape **Categories** Texture Space Form

## **4. Principles of design**

Unity/Harmony Methods Balance Types Hierarchy Scale/proportion Dominance/emphasis Similarity and contrast

## **Books:**

- Theory of Colours. **Author**: Johann Wolfgang von Goethe (Dover Fine Art, History of Art) **ISBN**: 9780486448053
- Colour. **Author:** Rudolf Steiner. **Publisher**: Rudolf Steiner Press (2002). **ISBN**: 9781855840850

# **Third Year B. Sc. Animation**

# **Semester – III**

# **Advanced 3D Animation – I [AN 3106]**

## **Unit I (20)**

## **1. Understanding the Maya Interface**

- a) Exploring Interface
- b) Views
- c) Time Slider
- d) Range Slider
- e) Toolbox Window
- f) Shelves
- g) Creating Primitives
- h) Moving Views and Manipulating Objects
- i) Using Maya Windows and Menus
- j) Setting Preferences
- k) Preferences Window

## **2. Introduction to Animation in Maya**

- a) Scene-File Management
- b) Creating and Animating a Bouncing Ball
- c) The Resolution Gate
- d) Setting Movement Key frames
- e) Refining Movement in the Graph Editor
- f) Adjusting Spline Tangents
- g) Breaking Tangents for Fast Direction Changes
- h) Animation Principles
- i) Creating a Playblast of Your Animation

### **Unit II (10)**

## **3. Modeling with Polygons**

- a) Understanding Polygons
- b) Constructing a Model
- c) The Importance of Quads
- d) The Problem with Ngons
- e) Using the Main Modelling Tools
- f) Setting Up View Planes
- g) Starting with a Cube
- h) Extruding Faces
- i) Box Modelling

# 4. **Modeling a Character**

- a) Building a Character
- b) Refining the Character's Geometry
- c) Using the Insert Edge Loop Tool
- d) Using the Split Polygon Tool
- e) Shaping Your Character
- f) Creating Edge Loops
- g) Getting Started: Deleting Edges and Setting Tool Options
- h) Building Your Edge Loops
- i) Adjusting Vertices, Polygons, and Edges, and Adding Details
- j) Creating Eyebrows
- k) Refining and Cleaning Up
- l) Adding Geometry for Deformations
- m) Cleaning Up the Model
- n) Positioning Your Character for Rigging
- o) Adding Eyeballs
- p) Mirroring
- q) Deleting History

## **5. Surfacing Your Character**

- a) Creating a Surface
- b) Hypershade Window
- c) Marking Menu
- d) Laying Out UVs
- e) UV Space
- f) UV Layout
- g) Texture Mapping
- h) Color Map
- i) Applying Your Color Map
- j) Applying Additional Surfaces

## **6. Blend Shapes**

- a) Blend Shapes
- b) Deformer Order
- c) Blend Shapes
- d) Deformers for a Character
- e) Facial Deformers
- f) Facial Blend Shapes
- g) Setting Up the Blend Shape Interface

## **Books:**

- *Introducing Autodesk Maya 2014: Autodesk Official Press. Author: Dariush Derakhshani. ISBN: 9788126543007*
- *Autodesk Maya 2014 Essentials: Autodesk Official Press. Author: Paul Naas. ISBN: 9781118575079*

## **Third Year B. Sc. Animation**

# **Semester – IV**

# **Web Technology [AN 3201]**

# **Unit I (10)**

## **Using Photoshop**

- Introduction to Internet
- Understanding Browsers
- Starting with HTML
- HTML Page Structure
- Defining Web Layout( Head & Body)
- Head Tags
- BODY tag with Bgcolor, Background with image and text color.
- Text formatting
- Text attributes
- Importance of heading tags (H1–H6)
- Marquee text with or without background, Blink the text attributes
- Divide section using <HR> line with width, align, size
- Knowing Images format for web
- Working with images
- Images attributes
- Working with Tables
- Table attributes
- Colspan, Rowspan
- Table Border, Align, Valign
- Table background image, color to cell
- Nesting tables
- Using list
- Ordered list
- Unordered list
- Bullets (disc, square, circle)Upper alphbets, lower alphabet, roman upper or lower
- Working with Links
- Internal Links
- External Links
- Anchor Link
- Email Link
- Linking with text
- Links with images
- working with forms
- knowing get and post action
- Radio button, Check box,
- Text box, Drop-down list,
- Use attribute Size, Max-length, Name attributes
- Add Submit and Reset Button

## **Unit II (8)**

## **Using CSS**

- Introduction to Cascading Style Sheets
- Types of Style Sheets
- (Inline, Internal and External)
- Class Selector
- ID Selector
- Absolute Relative Positioning
- Inline menu
- DIV + CSS Layout Design
- PSD to CSS Conversion

## **Unit III (10)**

## **Using Flash**

- Understanding animation for web
- Motion tween animation
- Using rotate, alpha effects in animation
- Motion guide animation
- Understanding movie clips
- Working with colors pallete
- Adding sound to animation
- Adding sound to buttons
- Importing images from other softwares
- Creating effective web banners
- Creating web buttons
- Creating web advertisement
- Creating interactive web Presentation

## **Unit IV (16)**

## **DreamWeaver**

- Exploring Dreamweaver Interface
- Planning & Setting Web Site Structure
- Working with panels
- Understanding and switching views
- Using property inspector
- Formating text
- Creating Web pages
- HyperLinking pages
- External Linking

- Anchor & Email Link
- Inserting Tables
- Merging cells
- Setting table properties
- Working with images
- Understanding jpg and GIF file format
- Image Linking
- Creating rollover images
- Inserting flash swf file in web pages
- Working with forms
- Validating forms
- Creating and working with Templates
- Working with Spry Menu Bar
- Creating Tabbed Panel
- Creating Collapsible panel
- Using Behaviours
- Creating interactive website
- Creating Tableless website using CSS

## **Gif Animation**

- Understanding gif animation interface
- Knowing GIf file format
- Creating basic web banners
- Creating web banners with effects
- Creating animated web buttons

### **Unit V (4)**

## **Uploading site**

- Learning to use FTP
- Setting FTP
- Uploading of site
- Using Control panel
- SEO (Search Engine Optimization)
- Google Analytics
- XML Sitemap
- Selecting ISP & More

## **Reference Books :**

• Web Technologies, Black Book Kogent Learning Solutions Inc. (Author) ISBN-10: 9351192512 ISBN-13: 978-9351192510

Publisher: Dreamtech Press (19 December 2013)

• HTML5 Black Book: Covers CSS3, Javascript, XML, XHTML, Ajax, PHP and Jquery Kogent Learning Solutions Inc. (Author) Publisher: Dreamtech Press (7 July 2011) Language: English ISBN-10: 9350040956 ISBN-13: 978-9350040959

## **Third Year B. Sc. Animation**

# **Semester – IV**

# **Intellectual Property Rights and Cyber Security [AN 3202]**

# **Unit 1: Introduction to Intellectual Property Rights (Lectures :8 )**  Introduction to IPR Need of Intellectual Property Protection Introduction to Patents&Copyright Historyof IPR The evidence about Intellectual Property The Background Redistributive Impact, Growth and Innovation Trade and Investment Technology Transfer – Concept, issues and challenges **Unit 2: Introduction to Copyright, Software and Internet (Lectures :6 )**  Introduction Copyright as a Stimulus To Creation Collecting Societies Copyright-Based Industries and Copying Of Protected Works Copyright And Access Educational Materials Libraries Copyright and Computer Software Delivering the Potential of the Internet for Development Technological Restrictions

### **Unit 3: The Patent System (Lectures :8 )**

- Introduction
- The Design of the Patent System In Developing Countries
- Introduction
- Scope of Patentability
- Patentability Standards
- Exceptions to Patent Rights
- Providing Safeguards in a Patent Policy
- Encouraging Domestic Innovation
- The Use of the Patent System in Public Sector Research
- **Introduction**
- Evidence from the USA
- Evidence from Developing Countries
- How the Patent System Might Inhibit Research and Innovation

The Issues in Developed Countries The Relevance to Developing Countries Patenting in India Process of Patenting in India International Patent Harmonization

#### **Unit 4: Basic Security Concepts (Lectures : 8 )**

 **Overview of Networking Concepts :** Basics of Communication Systems, Transmission Media ISO/OSI and TCP/IP Protocol Stacks, Local Area Networks ,Wide Area Networks, Internetworking Packet Formats, Wireless Networks, Internet

 **Basics of Information Security :** Information Security Overview, Information Security Services Types of Attacks , Goals for Security, E-commerce Security, Computer Forensics, Steganography , Security Engineering

 **Security Threats and vulnerabilities:** Overview of Security threats, Hacking Techniques, Password Cracking , Insecure Network connections, Malicious Code ,Programming Bugs, Cybercrime and Cyber terrorism , Information Warfare and Surveillance

#### **Basics of Cryptography**

 Introduction to Cryptography, Symmetric key Cryptography , Asymmetric key Cryptography Message Authentication and Hash functions, Digital Signatures , Public Key infrastructure Applications of Cryptography

#### **Unit 5: Security Management (Lectures : 10 )**

#### **Security Management Practices**

 Overview of Security Management ,Information Classification Process ,Security Policy Risk Management , Security Procedures and Guidelines ,Business Continuity Planning(BCP) Recovery

### **Security Laws and Standards**

 Security Assurance, Security Laws , International Standards ,Security Audit , OCTAVE approach SSE-CMM, Network Security , IT Act 2000 – Key Provisions

### **Access Control and Intrusion Detection**

Overview of Identification and Authorization

Intrusion Detection Systems and Intrusion Prevention Systems

#### **Server Management and Firewalls**

User Management, DNS Routing and Load Balancing , Overview of Firewalls

Types of Firewalls , DMZ and firewall features ,

### **Security for VPN and Next Generation Networks**

VPN Security , Security in Multimedia Networks , Link Encryption Devices

## **Systemand Application Security**

Designing Secure Operating Systems

Controls to enforce security services

Desktop Security , OS security, mobile security, email security, Web Security: web authentication, SSL and SET

## Unit 6: Cases of Security Systems **(Lectures:8)**

Cases of Security Systems in e-Banking Cases of Security Systems in e-Commerce Cases of Security Systems in e-business Cases of Security Systems in ICT devices in Business

## **References:**

- Intellectual Property Rights by M.M.Karki , Atlantic Publication (2009)
- $\triangleright$  Intellectual Property Rights in India : General Issues and Implications by PrankrishnaPal, Regal Publications
- Cyber Security : Understanding Cyber Crimes , Computer Forensics and Legal Perspectives by SunitBelpure and Nina Godbole,Wiley India Pvt. Ltd
- Information Systems Security : Security Management , Metrics , Framework and Best Practices by Nina Godbole,Wiley India Pvt. Ltd
- $\triangleright$  Introduction to Computer Security, Matt Bishop, Pearson Education
- $\triangleright$  Information Security : Principals and Practices, Pearson Education

# **Third Year B. Sc. Animation**

# **Semester – IV**

# **Gaming Production [AN 3203]**

# **UNIT – I (4)**

1. Course Overview and C/Win32 game - full circle games introduction

2. Game Building and Modeling Introduction.

## **UNIT – II (10)**

1. Modeling and Animations

- 2. Interiors More complex UV mapping
- 3. Programmatic movement.

# **UNIT – III (12)**

- 1. Advance C++ techniques Intro to DirectX 3D Camera Meshes Geometry
- 2. Vertices & Indices Texture and Lighting Particles Intro to Networking,
- 3. Direct play,
- 4. Multiplayer gaming.

# **UNIT – IV (10)**

1. Introducing Blender 3D – Game Development and Logic Development with Blender 3D

# **UNIT – V (12)**

- 1 Introduction to Unreal Game engine Focus on final projects, installers, triggers -
- 2 Torque internals, physics, Pathing Torque Script, Data blocks, Agile Programming Camera
- 3 Pathing, Camera Control.
- 4 Android game development.

### **Reference Books :**

- **The Art of Game Design: A Book of Lenses**  by Jesse Schell **Publisher:** CRC Press (12 September 2008) **Language:** English **ISBN-10:** 0123694965 **ISBN-13:** 978-0123694966
- **Game Mechanics: Advanced Game Design (Voices That Matter) [Import] [Paperback]**  Ernest Adams (Author), Joris Dormans (Author) **Publisher:** New Riders; 1 edition (15 June 2012) **Language:** English **ISBN-10:** 0321820274 **ISBN-13:** 978-0321820273
- **Game Coding Complete, Fourth Edition Paperback**  by Mike McShaffry (Author), David Graham (Author) **Publisher:** Cengage Learning PTR; 4 edition (March 5, 2012) **Language:** English **ISBN-10:** 1133776574 **ISBN-13:** 978-1133776574
- **Game Development Essentials: Game Story & Character Development Paperback**  by Marianne Krawczyk (Author), Jeannie Novak (Author) **Publisher:** Cengage Learning; 1 edition (March 23, 2006) **Language:** English **ISBN-10:** 1401878857 **ISBN-13:** 978-1401878856

# **Third Year B. Sc. Animation**

# **Semester – IV**

# **Digital Editing and Motion Graphics - II [AN 3204]**

# **Unit I (24)**

# **The Pictorial Composition**

- Space and Composition: An Overview
- Principles of Composition
- Constructing Space

## **The Sequential Composition**

- Overview
- Forms of continuity
- Forms of Discontinuity
- Montage

## **Conceptualization**

- Assessment
- Formulation
- Cultivation
- Storyboards
- Animatics

## **Animation Processes**

- Frame-by-frame Animation
- Interpolation
- Spatial Interpolation
- Visual Interpolation
- Temporal Interpolation
- Coordinating Movement

# **Unit II (24)**

## **Motion Graphics Compositing**

- Compositing: An Overview
- Blend Operations
- Keying
- Alpha Channels
- Mattes
- Masks
- Nesting
- Color Correction

## **Motion Graphics Sequencing**

- Editing: An Overview
- Cuts
- Transitions
- Mobile Framing
- Establishing Pace
- Establishing Rhythm
- Birth, Life, and Death
- Introduction and Conclusion

## Books:

- *Motion Graphic Design: Applied History and Aesthetics. Author: Jon Krasner. ISBN: 9780240809892. Publisher: Focal Press.*
- *Premiere Pro CS6 Digital Classroom. Author: Jerron Smith, AGI Creative Team. ISBN: 9781118553008. Publisher: John Wiley & Sons, 2012.*

# **Third Year B. Sc. Animation**

# **Semester – IV**

# **Visual Effects [AN 3205]**

# **Unit I (18)**

# **1. Introduction to Digital Compositing**

- a) Historical Perspective
- b) Terminology

# **2. The Digital Representation of Visual Information.**

- a) Image Generation
- b) Image Input Devices
- c) Digital Image File Formats

## **3. Basic Image Manipulation**

- a) Color Manipulations
- b) Geometric Transformation

## **4. Basics of Compositing**

- a) The Matte Image
- b) Multisource Operators
- c) Masks
- d) Compositing with Pre-multiplied Images

# **Unit II (18)**

## **5. Matte Creation and Manipulation**

- a) Procedural Matte Extraction
- b) Matting Techniques

## **6. Image Tracking and Stabilization**

- a) Tracking and Element Into a Plate
- b) Manual Manipulation of Tracking curves.
- c) Stabilizing a Plate
- d) Tracking Multiple Points

## **7. Interface Interaction**

- a) The Nuke Window
- b) Understanding Nodes And The Node Graphs
- c) The Properties Panel
- d) Other Controls On All Properties Panels
- e) Indicators On Nodes
- f) Viewer Nodes And Viewer Pane
- g) Timeline Controls
- h) Key frame Indication
- i) The Curve Editor Pane
- j) Displaying A Channel Set
- k) Display Gain And Gamma
- l) Viewer Composite Display Modes 26
- m) Region Of Interest (ROI) 28
- n) Customizing Your Layout 29

## **8. Image Viewing and Analysis**

- a) Image Viewers
- b) Flipbooks
- c) Image Statistics

## **9. Formats, Media, Resolution and Aspect Ratios**

- a) Aspect Ratio
- b) Resolution After Aspect Ratio
- c) Film Formats and Conversion
- d) Video Formats
- e) Nonsquare Pixels
- f) Film to Video Conversion.

## **10. Quality and Efficiency Test**

- a) Quality Checking
- b) Efficiency Methods
- c) Minimizing Data Loss
- d) Consolidating Operations
- e) Region of Interest
- f) Working in Networked Environment
- g) Disk Usage
- h) Pre-compositing

## **11. Display Elements**

- a) Colour, Brightness and Contrast
- b) The Camera
- c) Distance and Perspective
- d) Lens Flare
- e) Focus
- f) Motion Blur

# **12. Creating Elements**

- a) Lighting
- b) Reference Stand In
- c) Clean Plates
- d) Film Stock
- e) Filters
- f) Choosing Formats
- g) Lighting and Shooting Blue-screens
- h) Blue Screen vs. Green Screen

# **13. Advanced Topics**

- a) Beyond Black and White
- b) Nonlinear Color Spaces
- c) Working with 3D Elements(Z depth compositing)
- d) Morphing, Digital Painting and Editing

# **14. Inside Nuke**

- a) Color Correction In Nuke
- b) Transformation
- c) Paint
- d) Tracking
- e) 3D Compositing
- f) Temporal Operation
- g) Warping
- h) Stereoscopic Compositing
- i) Rendering

# **Books**:

- Nuke 101: Professional Compositing and Visual Effects by *Ron Ganbar. ISBN: 9780321733474*
- The Art and Science of Digital Compositing, Second Edition: Techniques for Visual Effects, Animation and Motion Graphics *(The Morgan Kaufmann Series in Computer Graphics), ISBN: 9780123706386*

# **Supported Reading:**

- The VES Handbook of Visual Effects: Industry Standard VFX Practices and Procedures *Jeffrey A. Okun (Editor), Susan Zwerman (Editor), ISBN:* 9780240812427
- Digital Compositing for Film and Video by *Steve Wright, ISBN: 978-0240813097*

# **Third Year B. Sc. Animation**

# **Semester – IV**

# **Advanced 3D Animation - II [AN 3206]**

# **Unit I (12)**

# **7. Dem Bones: Setting Up a Joint System**

- a) Understanding How Joints Work
- b) Building Joint Chains
- c) Picking the Correct View for a Chain
- d) Starting in the Middle (of the Character
- e) Naming Joints
- f) Creating the Leg Chain
- g) Creating the Arm Chain
- h) Putting It All Together
- i) Mirroring Joint Chains
- j) Using Variables for Naming
- k) Connecting All Your Chains
- l) Connecting the Joints to Your Model
- m) Using Smooth Bind
- n) Skinning Joints to Your Model
- o) Parenting the Eyes to the Skeleton

## **8. Weighting Joints**

- a) Understanding Joint Weighting
- b) Joint Influence on Deformation
- c) Adjusting Weights
- d) Strategies for Assigning Weights
- e) Paint Skin Weights Tool—Add
- f) Paint Skin Weights Tool—Replace
- g) Painting Your Weights
- h) Mirroring Weights

# **Unit II (12)**

## **9. Rigging a Character**

- a) Understanding Basic Rigging Concepts
- b) Forward Kinematics
- c) Inverse Kinematics
- d) Setting Up the Leg Controls
- e) Creating Leg IK Chains
- f) Creating an External Control Handle
- g) Connecting the IK Chains to the Handle
- h) Using Pole Vector Constraints for Controlling the Knee
- i) Setting Up the Torso Control
- j) Creating the Torso Control Handle

- k) Connecting the Torso Control
- l) Setting Up the Character Control
- m) Creating the Character Control Handle
- n) Connecting the Character Control Handle
- o) Creating a Custom Shelf

## **10. Animating Your Character**

- a) Setting Up Maya for Animation
- b) Setting Key Tangents
- c) Creating a Camera and Turning on the Resolution Gate
- d) Locking Down the Camera
- e) Animating Your Character
- f) Creating a Pop-Thru
- g) Timing the Pop-Thru
- h) Adding Breakdown Poses
- i) Polishing the Animation

# **Unit III (12)**

## **11. Setting the Scene: Creating an Environment**

- a) Building a Room
- b) Creating the Floor and Walls
- c) Texturing the Floor and Walls
- d) Building Props
- e) Creating a Table
- f) Creating a Poster

# **Unit IV (12)**

## **12. Lighting Your Shot**

- a) Understanding the Three-Point Lighting System
- b) Key Light
- c) Fill Light
- d) Rim Light
- e) Using the Maya Lights
- f) Directional Light
- g) Spot Light
- h) Point Light
- i) Lighting Your Scene
- j) Placing Your Lights
- k) Setting the Intensity of Your Lights
- l) Casting Shadows
- m) Performing Light Linking

## **13. Rendering and Compositing Your Scene**

- a) Making 2D Images Out of 3D Scenes
- b) Smoothing Your Model
- c) Setting Your Render Preferences
- d) Running a Batch Render
- e) Finding Your Frames
- f) Performing Compositing
- g) Compositing Your Frames
- h) Using Other Compositing Options

## **Books:**

- *Introducing Autodesk Maya 2014: Autodesk Official Press. Author: Dariush Derakhshani. ISBN: 9788126543007*
- *Autodesk Maya 2014 Essentials: Autodesk Official Press. Author: Paul Naas. ISBN: 9781118575079*

# **Guidelines for Showreel / Portfolio (20 Marks)**

## **What is a Showreel / Portfolio ?**

A show reel / portfolio is a collection of items organized in a notebook, File, Computer memory devices like CD/DVD or a similar format. By collecting this information throughout college, you can help to recognize the skills and abilities you possess in relationship to a career. This is also an excellent way to showcase your qualifications to an employer for an internship or full time employment following graduation.

## **Who uses ShowReel / Portfolio?**

The concept of using a show reel/ portfolio originated in occupations where creativity is a necessary skill. Employers seeking to hire persons in jobs related to animation, art, Film,

publishing, advertising, and journalism often require a show reel/portfolio in the hiring process to demonstrate their work. However, a show reel/portfolio can also help document work

experience, achievements and skills in any field. In fact, developing a portfolio during college/course will help you to evaluate yourself and your career decisions. It can help you

explore careers which match your interests which are documented in your portfolio. In addition, it can help you to compare your skill level to the level needed for your chosen career. Following completion of college/course, your show reel/portfolio can serve as an invaluable tool for you to demonstrate your skills to a potential employer during an interview.

### **Sem III**

## **Guidelines to Student**

- Show reel should contain student's  $1<sup>st</sup>$  and  $2<sup>nd</sup>$  year work.
- Show reel should be in video format.
- Show reel should contain good Background Music matching with video.
- Show reel should acknowledge the institution.
- Show reel should contain credits for Faculty members.
- Show reel should contain the year of study.
- Show reel should contain only Students original works.
- Show reel should have proper title and description if required.
- Show reel should justify your Specialization.

## **Sem IV**

### **Guidelines to Student**

- Show reel should contain student's  $3<sup>rd</sup>$  year work.
- Show reel should be in video format.
- Show reel should contain good Background Music matching with video.
- Show reel should acknowledge the institution.
- Show reel should contain credits for Faculty members.
- Show reel should contain the period of study
- Show reel should contain only Students original works.
- Show reel should have proper title and description if required.
- Show reel should justify your Specialization.